## **JEPSEN\_SMRT\_TARGETS**

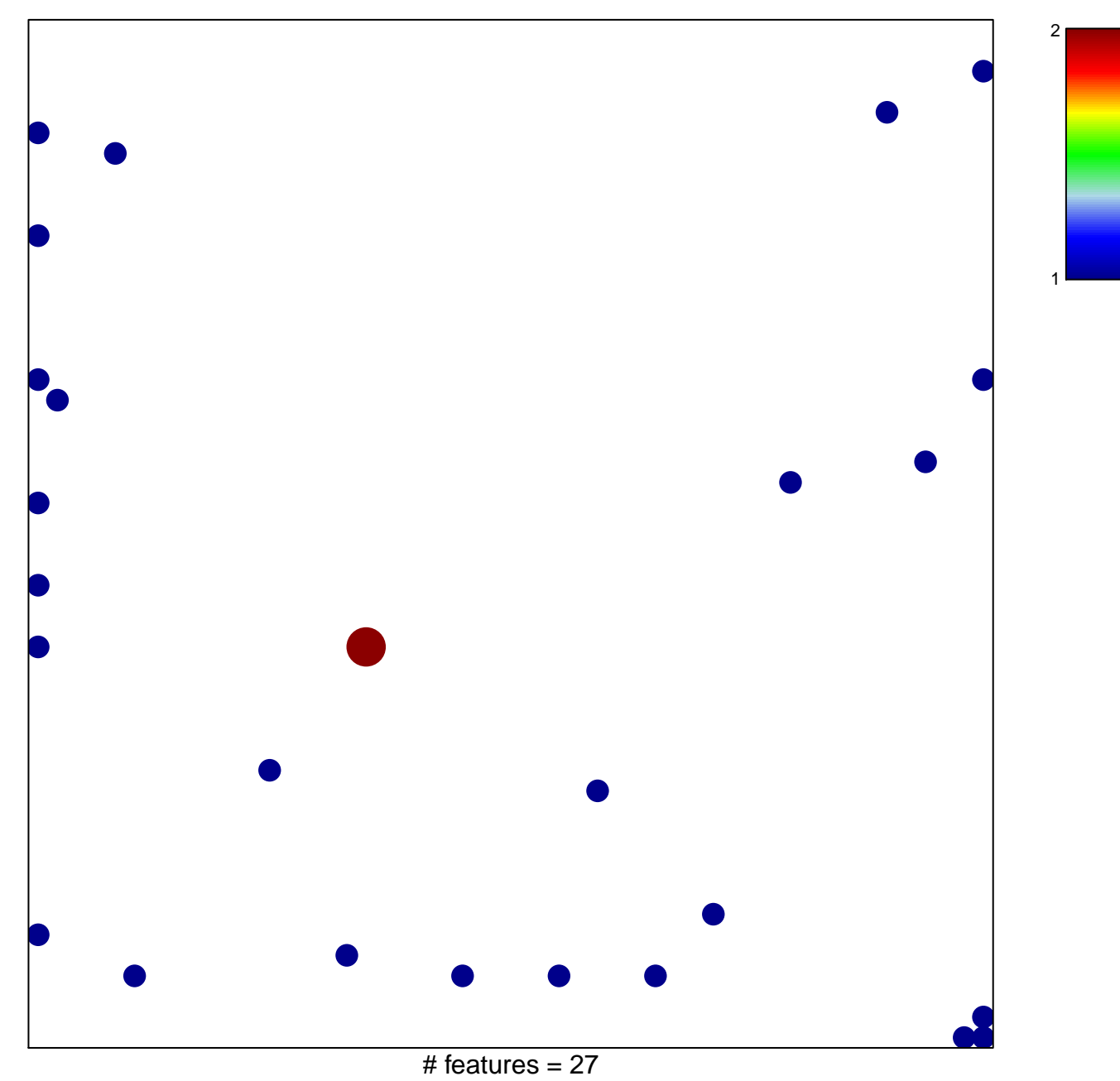

chi–square  $p = 0.78$ 

## **JEPSEN\_SMRT\_TARGETS**

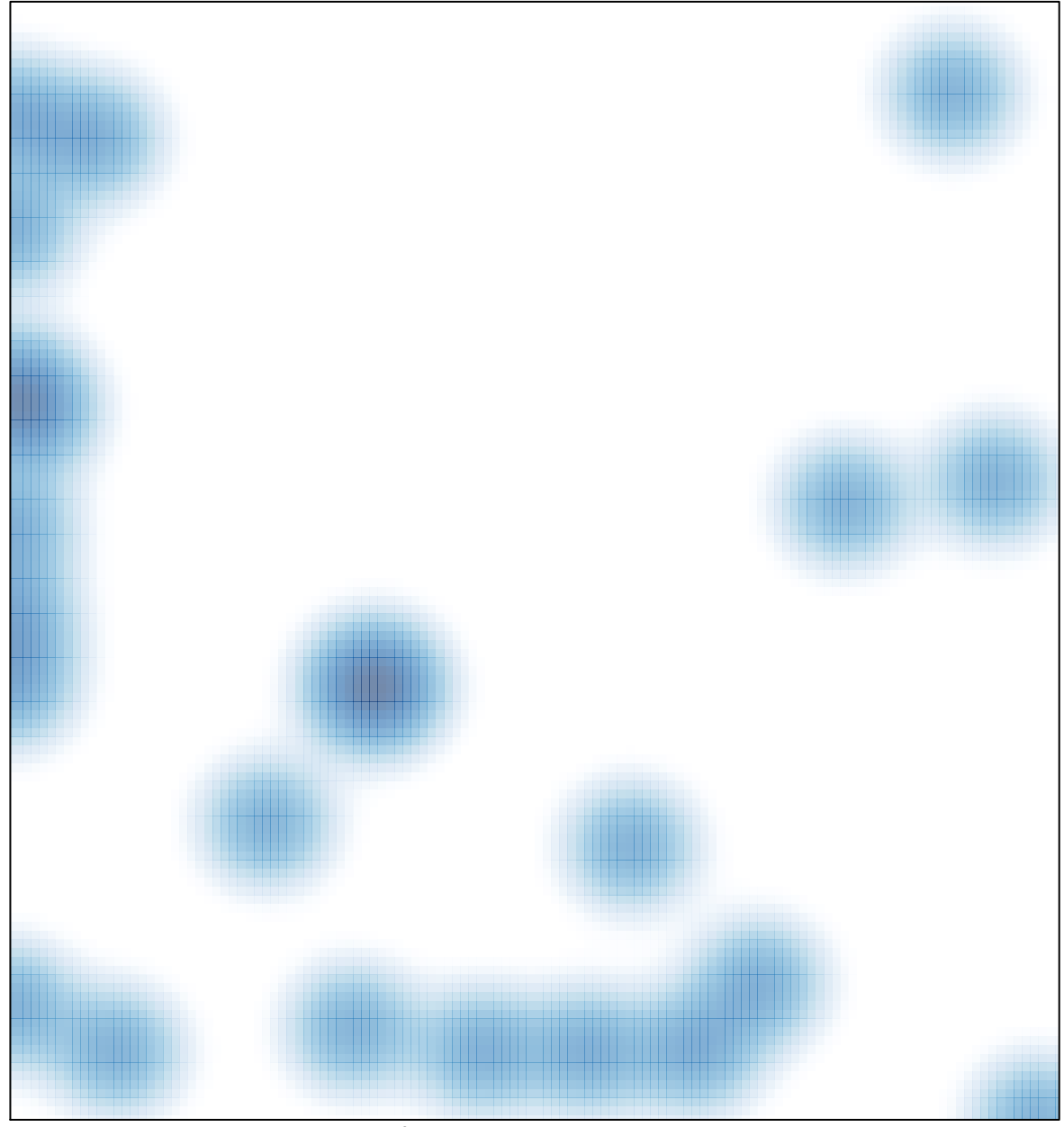

# features =  $27$ , max =  $2$